Camping Booking Engine (CBE) - Memòria

# **Camping Booking Engine (CBE)**

Memòria

**Autor:** Albert Coronado Calzada **Estudis:** 2on Cicle Enginyeria Informàtica (PFC) **Tutor:** Xavier Ferró **Data:** 08.01.2009

(Creative Commons)

Aquest treball està subjecte - excepte que s'indiqui el contrari- en una llicència de Reconeixement-NoComercial-SenseObraDerivada 2.5 Espanya de Creative Commons. Podeu copiar-lo, distribuir-los i transmetre'ls públicament sempre que citeu l'autor i l'obra, no es faci un ús comercial i no es faci còpia derivada. La llicència completa es pot consultar en http://creativecommons.org/licenses/by-ncnd/2.5/es/deed.es.

# Índice de contenido

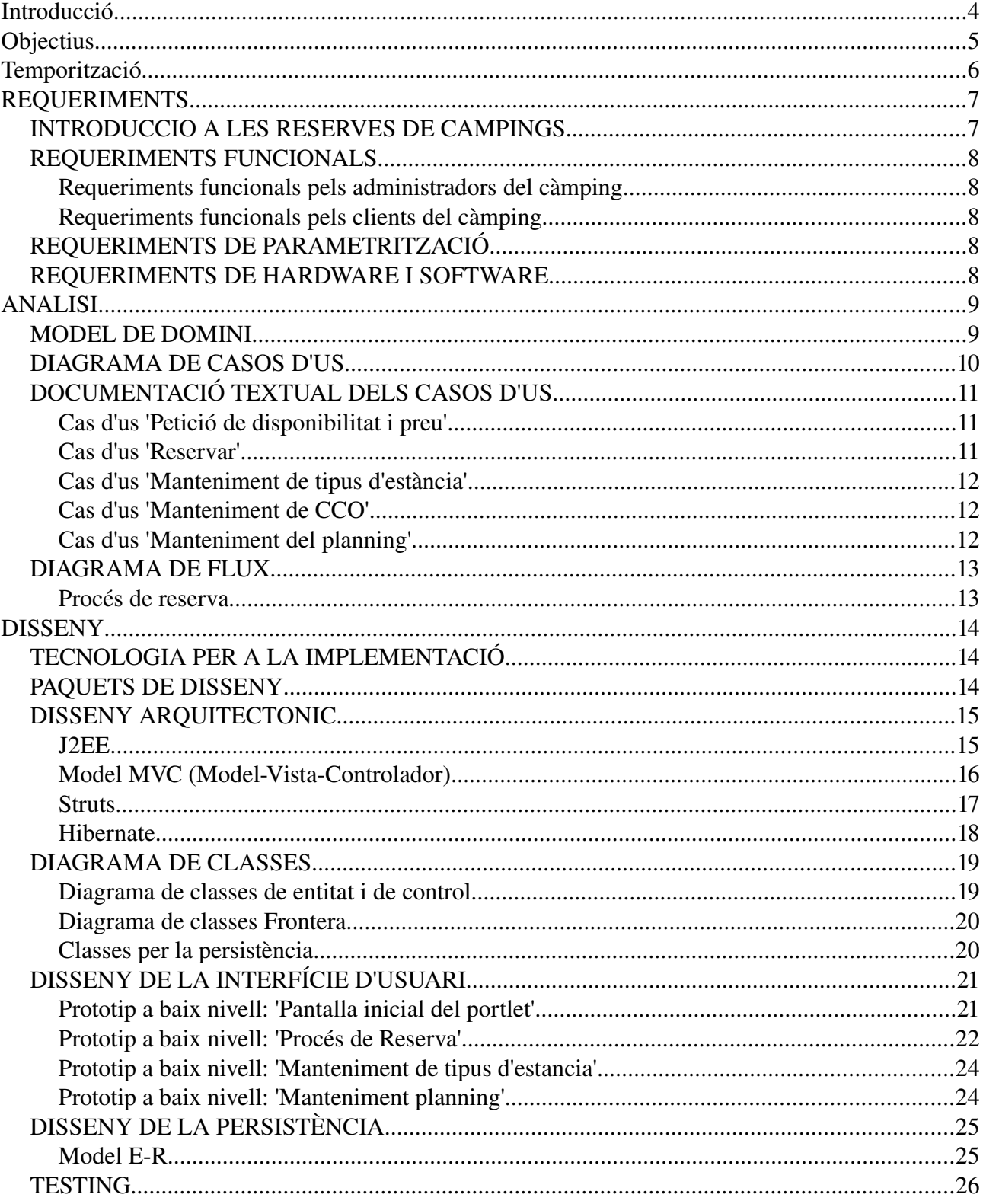

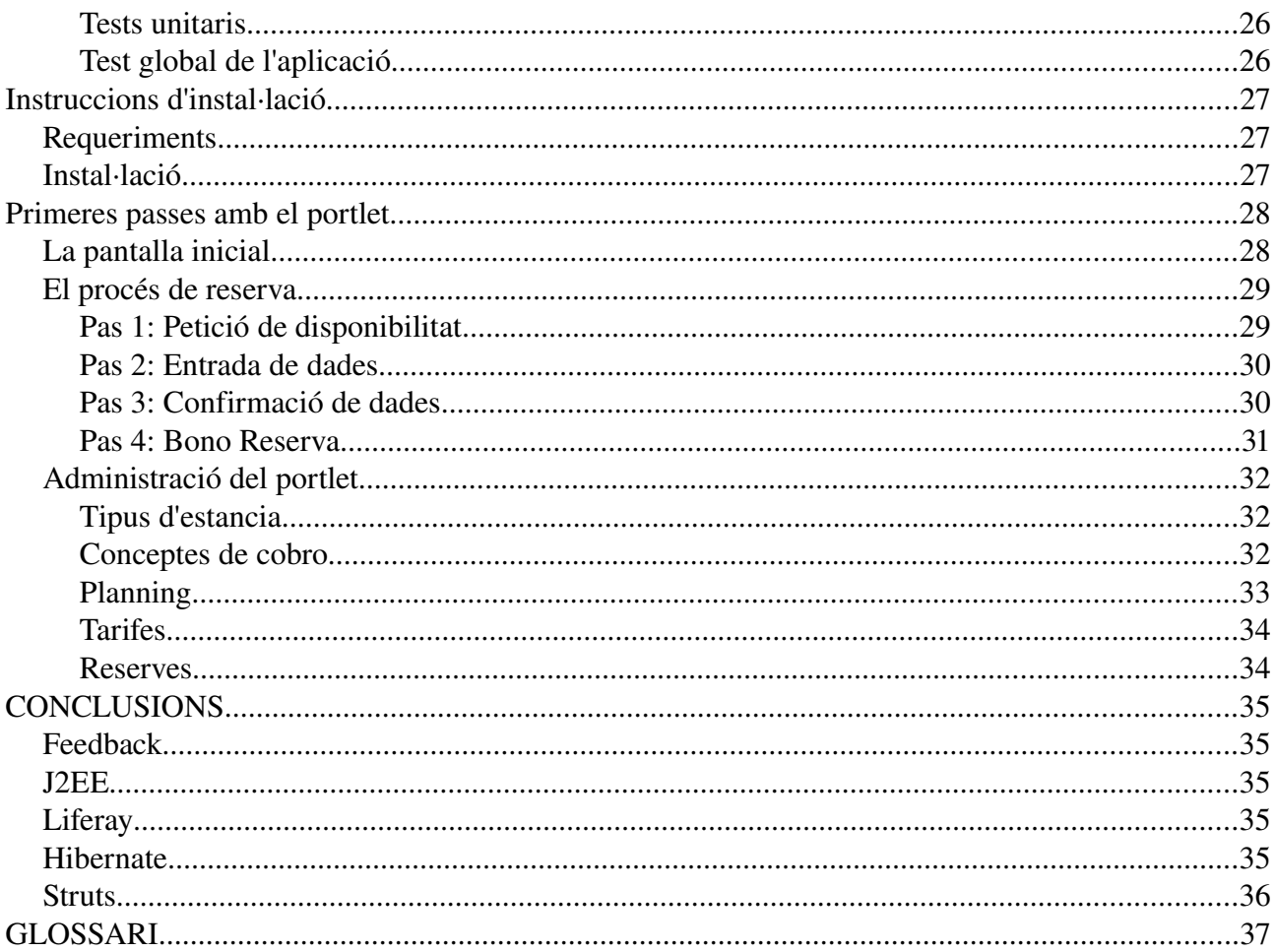

## **Introducció**

El projecte "Camping Booking Engine (CBE)" es tracta d'una aplicació web per la reserva de parcel∙les de càmping online.

Els propietaris d'un càmping(a partir d'ara 'el camping') tindran accés a una extranet on podran donar d'alta i gestionar tipus d'estància (bungalow, parcel∙la, etc.), conceptes de cobro (adult, nen, cotxe, etc.), tarifes de preus, etc. i els clients del càmping podran realitzar reserves al càmping a través de la web.

La idea del projecte apareix a partir de veure que els actuals sistemes de reserva per a càmpings son sistemes amb un nivell d'usabilitat molt baix, que no dona confiança al client i no hi han moltes empreses d'informàtica que s'hi dediquin.

Tècnicament la majoria d'aquests sistemes estan desenvolupats en PHP i crec que Java, aprofitant les seves característiques(OO pur, etc.) permetrà el desenvolupament d'un sistema molt mes escalable, configurable i adaptable a les característiques de cada càmping.

## **Objectius**

Els objectius d'aquest projecte son els següents:

#### Personals:

- Aprofundir en els meus coneixements de J2EE.
- Investigar i aprendre el funcionament de frameworks existents al mercat per a J2EE. Entre d'altres: Hibernate, Struts, Seam, etc.

#### Professionals:

Des de Febrer de 2008 treballo com a professional freelance. Aquest fet hem dona l'oportunitat d'enfocar aquest projecte no només com a aplicació teòrica sinó com un producte amb una possible sortida al mercat.

- Crear la base d'un producte per a la seva comercialització.
- Desenvolupar un sistema de reserves per a càmpings amb un nivell d'usabilitat superior als que es comercialitzen actualment.

## **Temporització**

S'han fet tres grans divisions en la planificació que corresponen amb les entregues que s'han de fer per al PFC ( Anàlisi i disseny, Implementació i Entrega Final ). Els temps estan molt ajustats, per tant, això s'haurà de tenir en compte durant les fases d'anàlisi i disseny per tal de no intentar fer un projecte que no sigui factible pel temps destinat.

Pel que fa a hores/setmana destinades al projecte es preveu destinar 8 hores setmanals, tinguen en compte, que en la implementació s'incrementarà el nombre de hores setmana invertides.

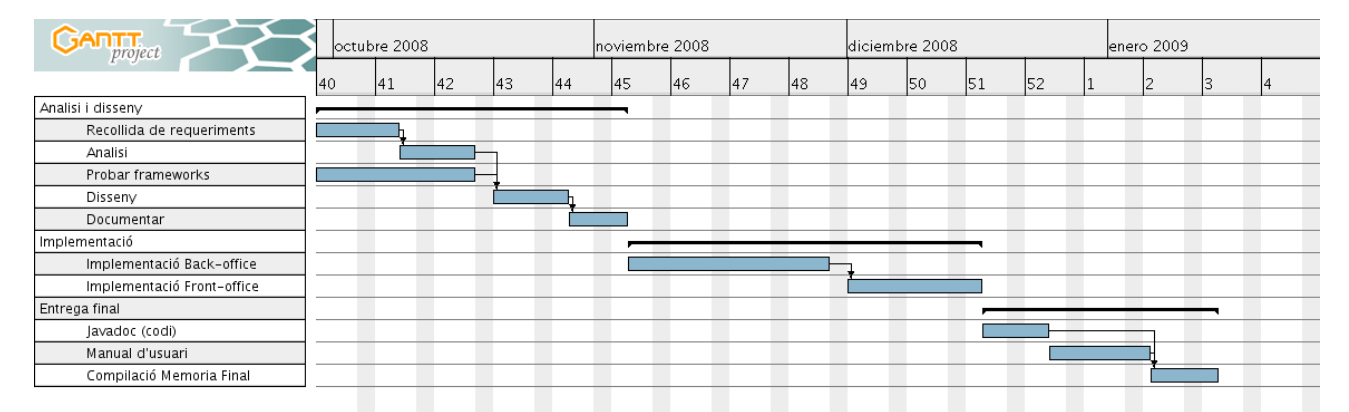

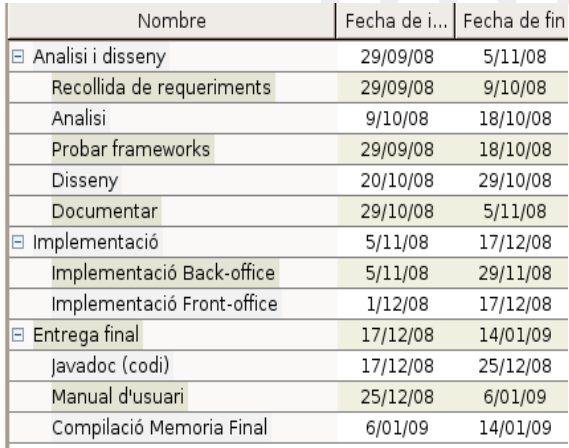

## **REQUERIMENTS**

### *INTRODUCCIO A LES RESERVES DE CAMPINGS*

Els càmpings estan dividits en parcel∙les i, en funció del càmping, i poden haver diferents tipus de parcel∙les: Parcel∙les amb un bungalow, parcel∙les per anar-hi amb tenda, etc. En el moment de fer la reserva el campista ha de dir el tipus d'estància(o el tipus de parcel∙la que farà servir), es ha dir, si vol un bungalow, portarà la seva tenda de campanya, etc.

L'altre concepte important a l'hora de fer una reserva son els serveis que contractarà(A partir d'ara Conceptes de cobro) al càmping. Son exemples de conceptes de cobro: Nombre d'adults, Servei d'electricitat, cotxe, etc.

Així doncs, en el nostre sistema de reserves l'usuari haurà de seleccionar un tipus d'estància i els conceptes de cobre que desitja contractar.

De cares a la gestió interna del càmping s'ha de portar un control del planning. El control del planning es farà mitjançant planning agrupat, es a dir, s'haurà de portar un control del nombre de parcel∙les disponibles per a un tipus d'estància concret i no permetre fer mes reserves per a un tipus d'estància concret de les que hi han disponibles.

Per la gestió de preus s'ha de tenir en compte que cada Tipus d'estància tindrà un preu i ha aquest se li sumarà el preu de tots els conceptes de cobro que contracte (Cada concepte de cobro te un preu diferent).

### *REQUERIMENTS FUNCIONALS*

Els requeriments funcionals es poden dividir en dos:

### **Requeriments funcionals pels administradors del càmping**

- Configurar els diferents elements del càmping: Tipus d'estància, Conceptes de cobro.
- Donar d'alta les tarifes i els cupos al sistema.
- Donar d'alta restriccions per a les reserves: release, mínim de dies, màxim de dies.

### **Requeriments funcionals pels clients del càmping**

- Consultar la disponibilitat per fer reserves i preus per a unes determinades dates.
- Realitzar una reserva.
- –

### *REQUERIMENTS DE PARAMETRITZACIÓ*

Per tal que els propietaris d'un càmping poguessin cobrar al client al fer una reserva, el sistema se li hauria de poder parametritzar un TPV i quin percentatge del total de la reserva es vol cobrar al client. Aquest requeriment no es tindrà en compte per falta de temps d'implementació i recursos (Hauria de contractar un TPV al banc).

Un altre requeriment de parametrització necessari en aquest software seria la quantitat d'idiomes diferents amb que es podria fer una reserva. Aquest requeriment tampoc el tindrem en compte per falta de temps en la implementació i perquè no aporta res pel que representa a nous coneixements.

### *REQUERIMENTS DE HARDWARE I SOFTWARE*

- Els software a de poder córrer sobre un punt de treball estandard de la UOC.
- El llenguatge de programació requerit es Java tot fent servir diferents especificacions de J2EE i algun framework existent al mercat com per exemple Struts, Hibernate, etc.

## **ANALISI**

### *MODEL DE DOMINI*

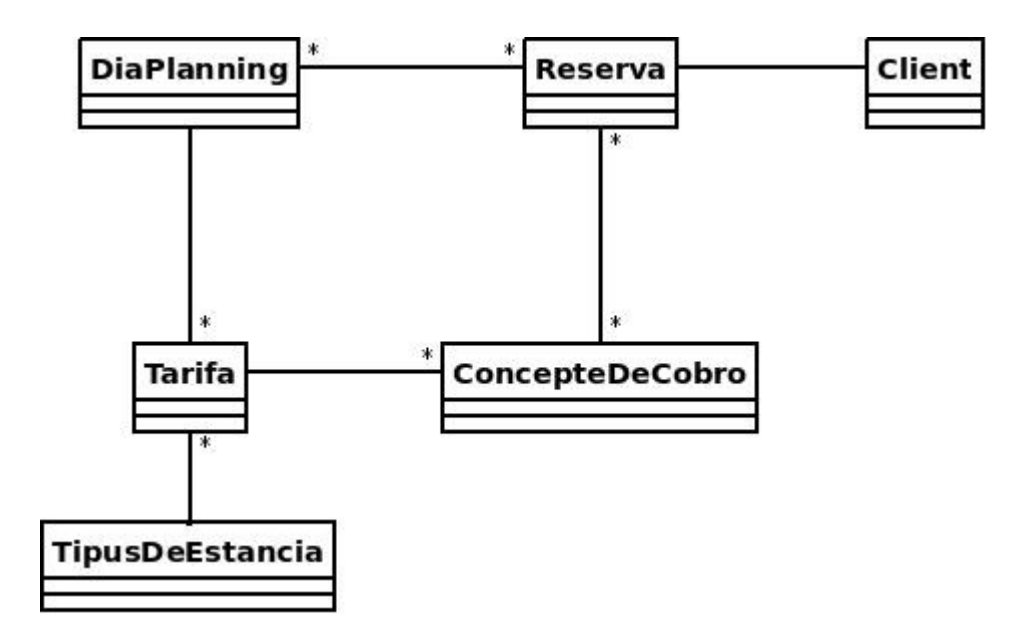

Les entitats principals del sistema son 4:

- Reserva: Reserva que un client ha fet al camping.
- DiaPlanning: Representa la disponibilitat, preus i restriccions per a un dia concret del camping.
- TipusDeEstancia: Es cadascun dels tipus de estancia que permet fer el càmping.
- ConcepteDeCobro: Es cadascun del serveis que es poden reservar en un camping (Adult, Cotxe, Electricitat).
- Client: Modelitza un client del càmping.

Cada 'Reserva' esta enllaçada amb amb un 'TipusDeEstancia' i una llista de 'ConcepteDeCobro' amb la quantitat de serveis contractats.

El 'DiaPlanning' encapsula la informació referent a un dia concret d'un 'TipusDeEstancia' concret. La informació que encapsula Dia

### *DIAGRAMA DE CASOS D'US*

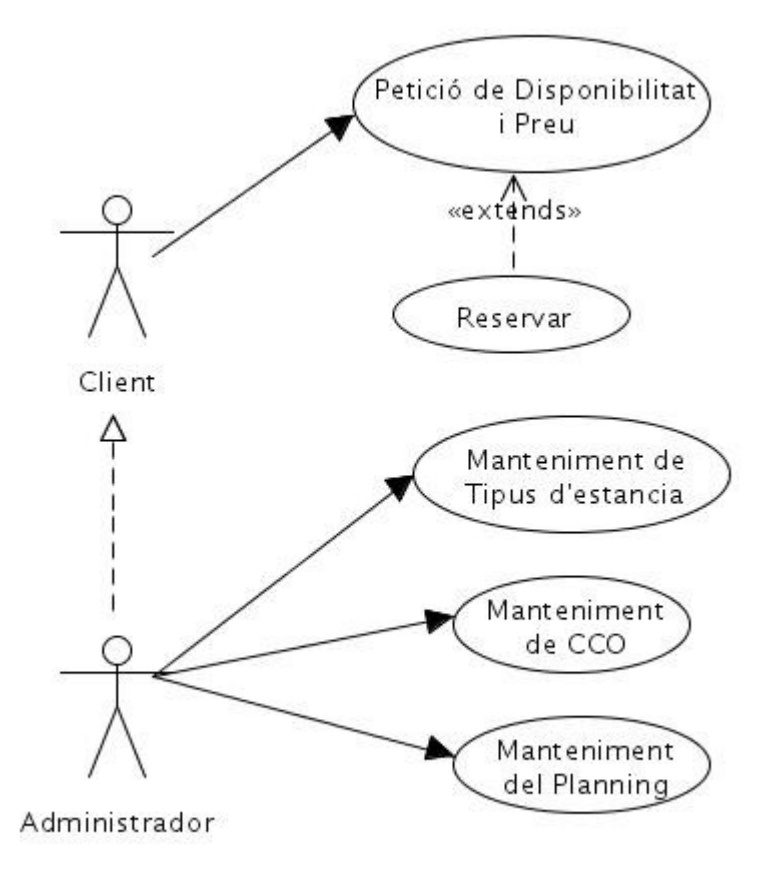

Els actors identificats en el sistema son:

#### Client

Es tracta d'un usuari extern a la organització del càmping. Es connecta a través de la Web del càmping i només pot fer peticions de disponibilitat i fer reserves.

#### Administrador

Representa un usuari encarregat de la gestió del càmping. Pot gestionar tipus d'estància i Conceptes de Cobro(CCO), a mes de gestionar el càmping (Cupo, Preus i Restriccions).

## *DOCUMENTACIÓ TEXTUAL DELS CASOS D'US*

### **Cas d'us 'Petició de disponibilitat i preu'**

Funcionalitat: Consultar si hi ha disponibilitat i el preu en el sistema a partir d'una data d'entrada i un número de nits. Actors: Client, Administrador Casos d'us relacionats: Reservar Precondició: Postcondició: -Procés normal:

- 1. L'usuari entra a la pàgina.
- 2. L'usuari entra en el formulari la data d'entrada i el número de nits que desitja estar en el càmping.
- 3. En cas que no hi hagi disponibilitat en el càmping, el sistema li mostra un missatge d'error i la possibilitat de tornar a consultar. Altrament, se li mostrarà el preu per als diferents tipus d'estància i conceptes de cobro disponibles, un formulari per entrar les seves dades i la possibilitat de reservar.

### **Cas d'us 'Reservar'**

Funcionalitat: Realitzar una reserva al sistema. Actors: Client, Administrador Casos d'us relacionats: Petició de disponibilitat i preu. Precondició: Haber realitzat la petició de disponibilitat i preu. Postcondició: -Procés normal:

- 1. L'usuari es troba a la pantalla on apareixen els diferents tipus d'estància disponibles, conceptes de cobro i el formulari amb les dades per a reservar.
- 2. L'usuari omple les dades de reserva i fa clic a reservar.
- 3. Al usuari se li mostra una pantalla amb les dades de la reserva que ell mateix ha escollit i se li mostra un botó per a confirmar la reserva.
- 4. Al usuari se li mostra per pantalla el bono de la reserva. També se li envia per mail.

Camping Booking Engine (CBE) - Memòria

### **Cas d'us 'Manteniment de tipus d'estància'**

Funcionalitat: Realitzar altes, baixes i modificacions de tipus d'estància.

Actors: Administrador

Casos d'us relacionats:

#### Precondició:

Postcondició: -

#### Procés normal:

- 1. L'usuari selecciona "Administrar" => "Tipus d'estància"
- 2. Al usuari se li mostra un llistat de registres i la possibilitat de fer una alta, modificació o baixa d'un registre.
- 3. ...

## **Cas d'us 'Manteniment de CCO'**

Funcionalitat: Realitzar altes, baixes i modificacions de conceptes de cobro.

Actors: Administrador

Casos d'us relacionats:

Precondició:

#### Postcondició: -

#### Procés normal:

Idem que Tipus d'estancia.

### **Cas d'us 'Manteniment del planning'**

Funcionalitat: Gestionar els preus i la disponibilitat del sistema. Actors: Administrador Casos d'us relacionats: Precondició: Disposar de Tipus d'estància i Conceptes de cobro. Postcondició: -Procés normal:

### 1. L'usuari selecciona "Administrar" i "Planning".

- 2. L'usuari selecciona la data d'inici i final per veure el planning.
- 3. Al usuari se li mostren els diferents tipus d'estància disponibles i selecciona el que desitja.
- 4. Al usuari se li mostra una llista on se li marca per cada dia el preu del tipus d'estància, preu de cada concepte de cobro, disponibilitat i restriccions.
- 5. Al usuari se li mostra la opció per a modificar qualsevol dels paràmetres.

### *DIAGRAMA DE FLUX*

### **Procés de reserva**

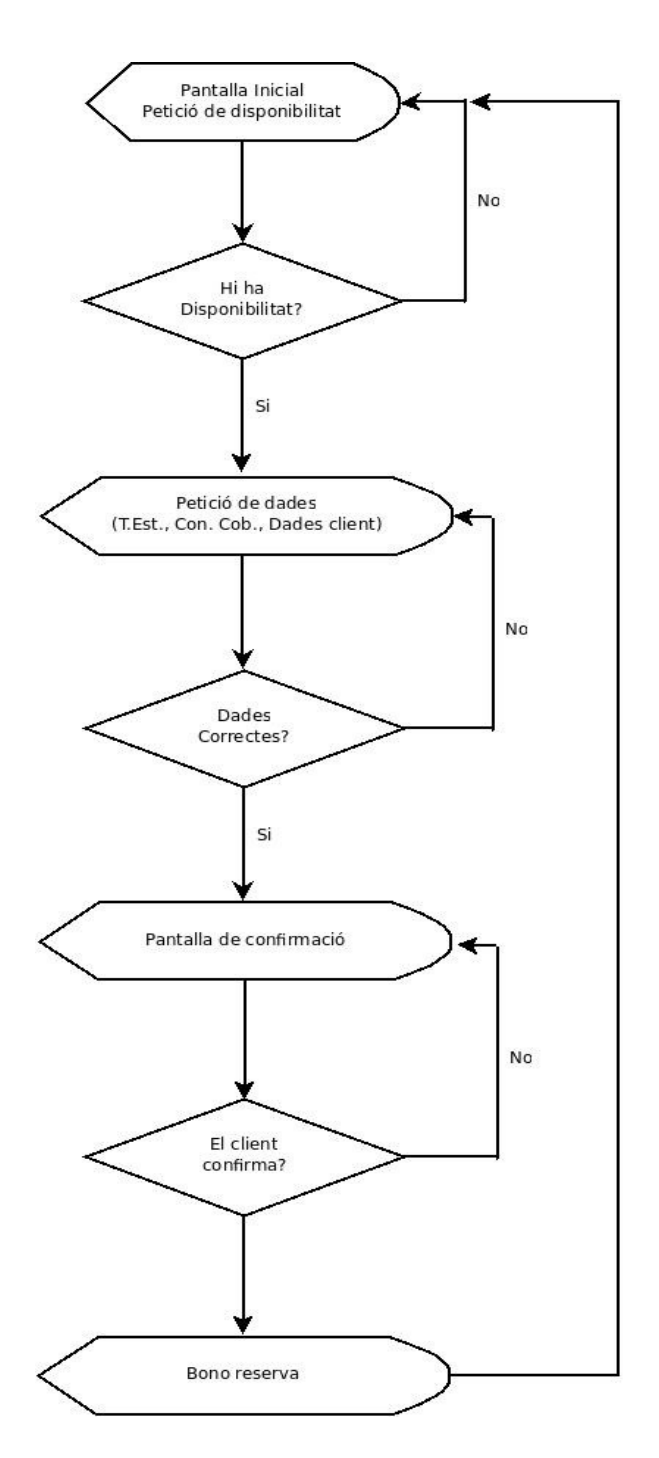

Diagrama de flux per al procés de reserva d'un client del càmping (Engloba casos d'us 'Petició de disponibilitat i preus' i 'reservar').

## **DISSENY**

### *TECNOLOGIA PER A LA IMPLEMENTACIÓ*

L'aplicació la implementarem mitjançant un Portlet integrat dins la tecnologia de portals corporatius Liferay sobre Tomcat i Mysql com ha servidor de BBDD. Liferay ens permet l'us de diferents frameworks com es hibernate per la persistència.

Pel que fa a la implementació de frameworks es faran servir, entre d'altres, Hibernate per la capa de persistència i Struts per la implementació de l'arquitectura model-vista-controlador.

A continuació una llista amb el software utilitzat per la implementació:

Liferay Portal 5.1.2 [http://www.liferay.com](http://www.liferay.com/) http://downloads.sourceforge.net/lportal/liferay-portal-tomcat-5.5-5.1.2.zip

Liferay Pluggins SDK 5.1.2 [http://www.liferay.com](http://www.liferay.com/) http://downloads.sourceforge.net/lportal/liferay-plugins-sdk-5.1.2.zip

MySql Community Server <http://www.mysql.com/> http://dev.mysql.com/get/Downloads/MySQL-5.0/mysql-5.0.67[win32.zip/from/http://mysql.rediris.es/](http://dev.mysql.com/get/Downloads/MySQL-5.0/mysql-5.0.67-win32.zip/from/http://mysql.rediris.es/)

### *PAQUETS DE DISSENY*

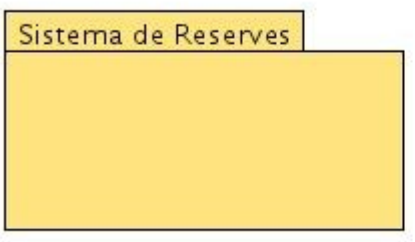

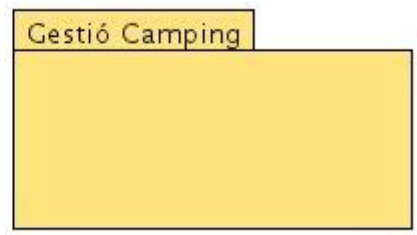

S'ha dividit en sistema en dos paquets. Un amb totes les funcionalitats que farà servir només el clients del càmping i l'altre amb les funcionalitats referides a la gestió del planning i tarifes.

### *DISSENY ARQUITECTONIC*

#### **J2EE**

J2EE son un conjunt d'especificacions d'APIs per a la construcció d'aplicacions empresarials. Amb l'us d'aquestes APIs aconseguim una estandardització de les principals característiques d'aquestes aplicacions.

Algunes de les característiques especificades en les APIs son: Accés a BBDD, Accions transaccionals, Escalabilitat, Disponibilitat, Seguretat, Integració, entre d'altres.

Camping Booking Engine (CBE) - Memòria

### **Model MVC (Model-Vista-Controlador)**

En l'aplicació farem ús del patró MVC (Model-Vista-Controlador). El patró MVC ens defineix una separació lògica en el disseny de l'aplicació en tres parts diferenciats:

- Vista: Aquesta part del disseny contindrà els objectes destinats a la part d'interfície d'usuari. Es a dir, les pantalles que veurà l'usuari i interaccionarà amb l'aplicació.
- Model: Part del disseny destinada a mantenir el model de negoci de l'aplicació i de persistència de les dades.
- Controlador: Part del disseny encarregada de fer de pont entre la Vista(Interfície d'usuari) i el Model (Classes del model de negoci i persistència).

En el següent esquema es mostra un model MVC i les seves relacions amb amb el navegador (Browser), Servidor Web (Web Server), Base de dades (Mysql).

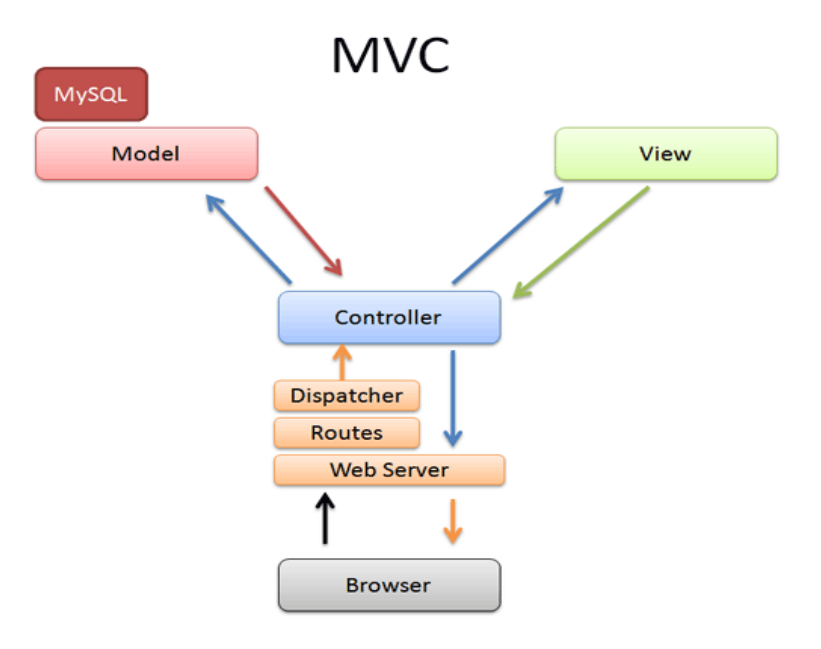

#### **Struts**

Per la implementació del patró MVC farem ús del framework Struts que ja ens dona molta part del disseny de la capa de Vista i Controladora feta.

A continuació un diagrama de com funciona una aplicació que fa servir Struts:

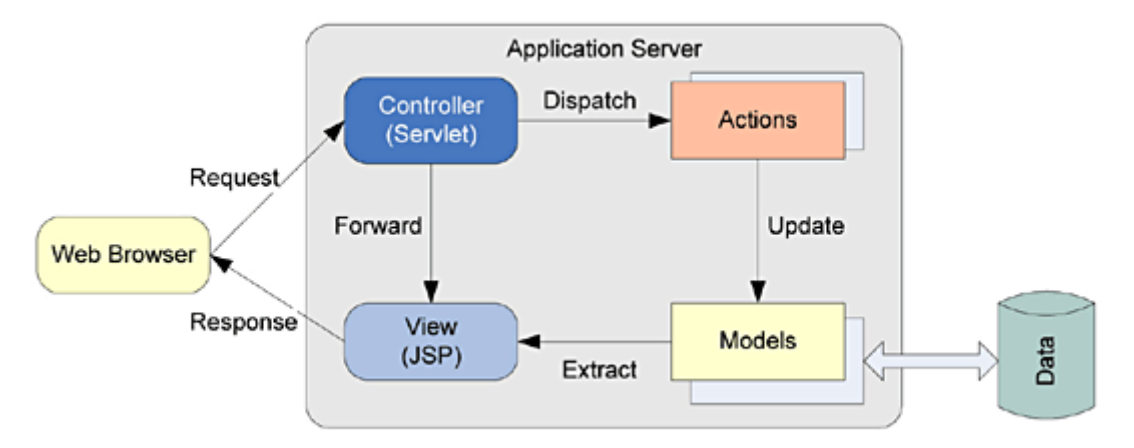

I a continuació un diagrama de seqüencia d'una aplicació amb Struts:

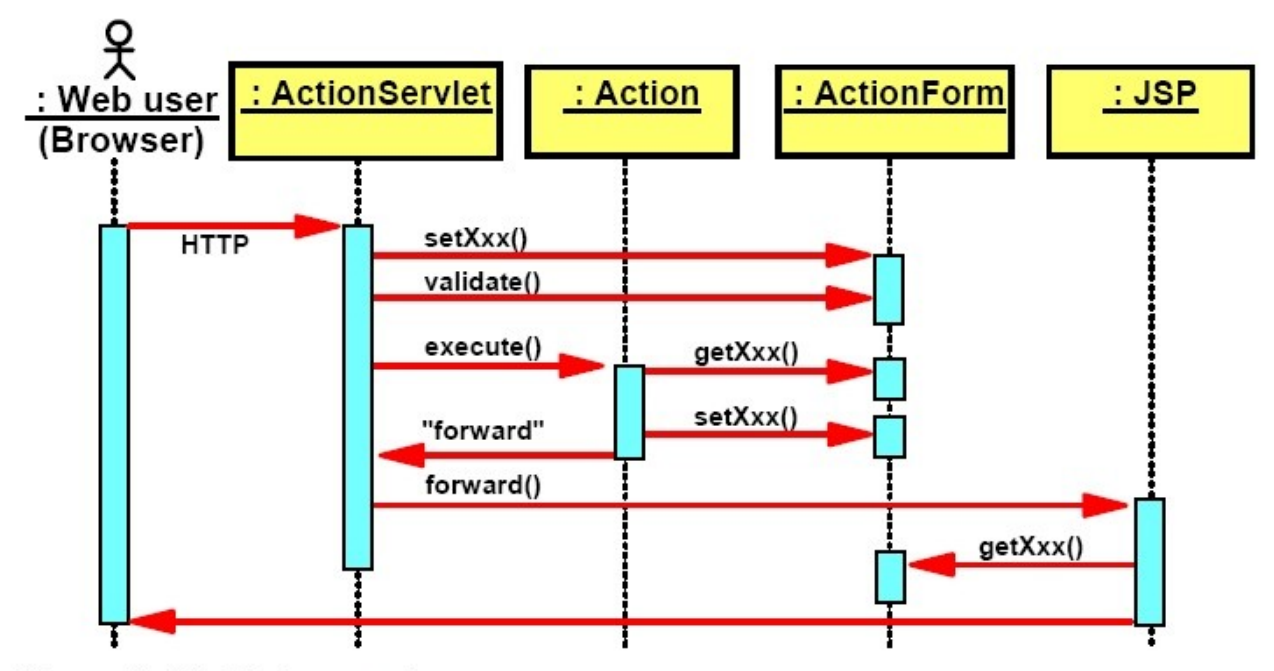

Figure 12-48 Struts request sequence

### **Hibernate**

Per a la capa de persistència farem ús del framework Hibernate que permet fer una implementació independentment de la Base de dades que fem servir. La utilitat de Hibernate es obvia, desenvolupar programari independentment de la base de dades sobre la que hagi de treballar.

A continuació un esquema de com funciona Hibernate:

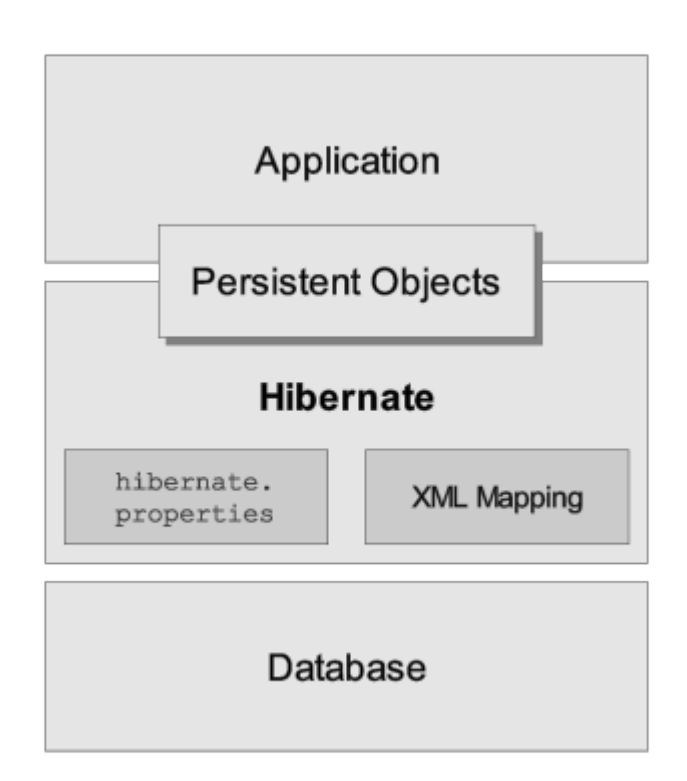

Camping Booking Engine (CBE) - Memòria

## *DIAGRAMA DE CLASSES*

### **Diagrama de classes de entitat i de control**

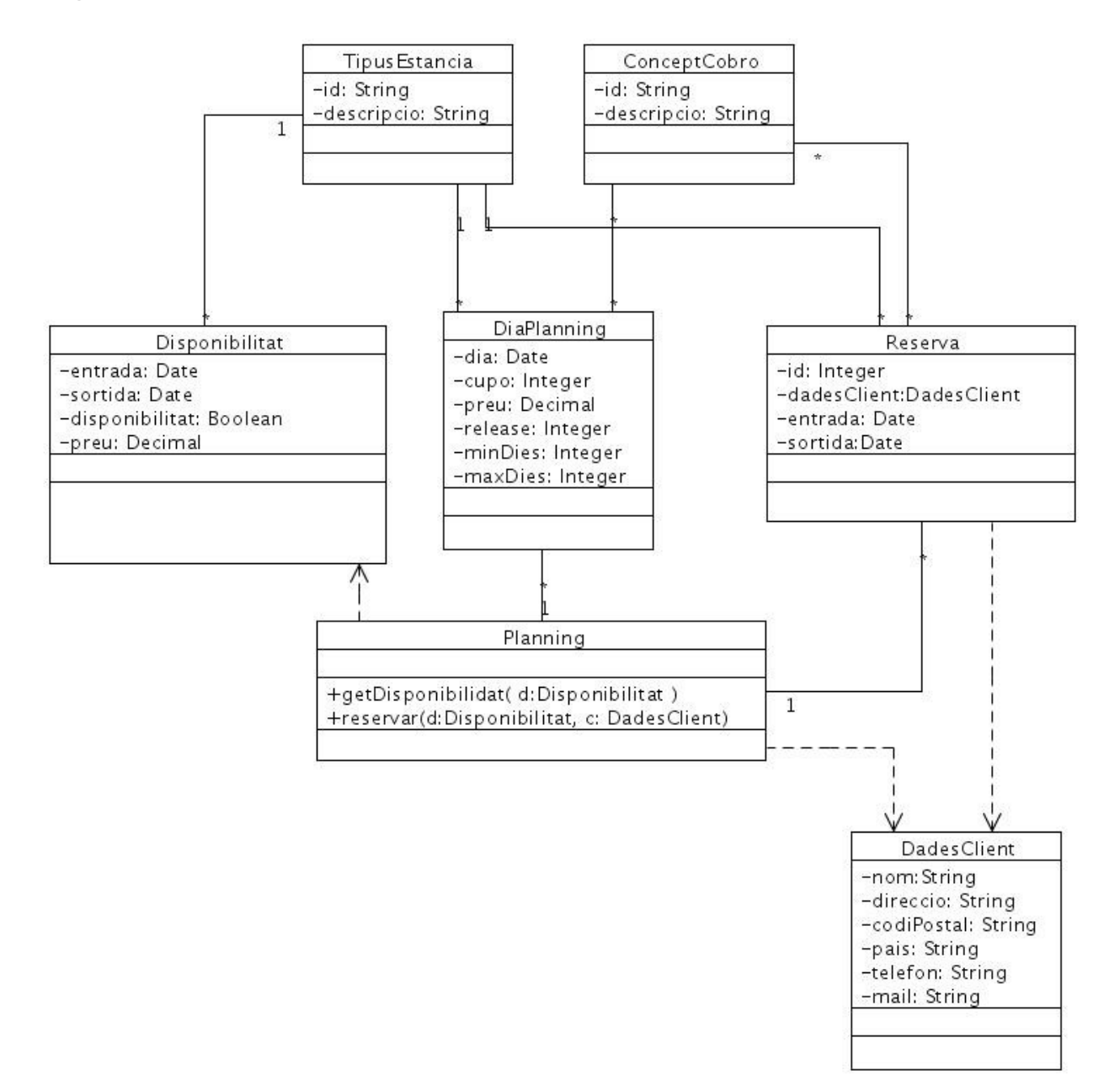

Classes d'entitat: DadesClient, Reserva, DiaPlanning, TipusEstancia, ConcepteCobro Classes de control: Planning, Disponibilitat

Camping Booking Engine (CBE) - Memòria

#### **Diagrama de classes Frontera**

Gracies a la gestió que fa el framework Struts a la capa de vista fa que sigui una mica absurd crear un diagrama de classes UML tradicional. Per tant, el que faré serà una llista de fitxers .jsp amb els seus controladors:

Paquet 'Sistema de reserves' reserva-pas0.jsp reserva-pas1.jsp reserva-pas2.jsp reserva-pas3.jsp

Paquest 'Gestió Camping' tarifa.jsp tipus-de-estancia.jsp planning.jsp conceptos-de-cobro.jsp gestio-reserves.jsp

#### **Classes per la persistència**

Al fer servir el framework Hibernate per a gestionar la persistència es preveu generar una serie de classes per a fer el mapeig entre les taules de la BBDD i les classes que requereix Hibernate.

Ha continuació faig una llista de les classes a generar que corresponent amb el disseny de la BBDD(Consultar l'apartat "DISSENY DE LA PERSISTENCIA" per a conèixer atributs i relacions) :

- Reserva
- ReservaCco
- Client
- TipusEstancia
- ConcepteCobro
- ConcepteCobroPreu
- Planning
- ConcepteCobroPreu
- Tarifa

## *DISSENY DE LA INTERFÍCIE D'USUARI*

### **Prototip a baix nivell: 'Pantalla inicial del portlet'**

Pestanya selecció: Reservar/Administrar

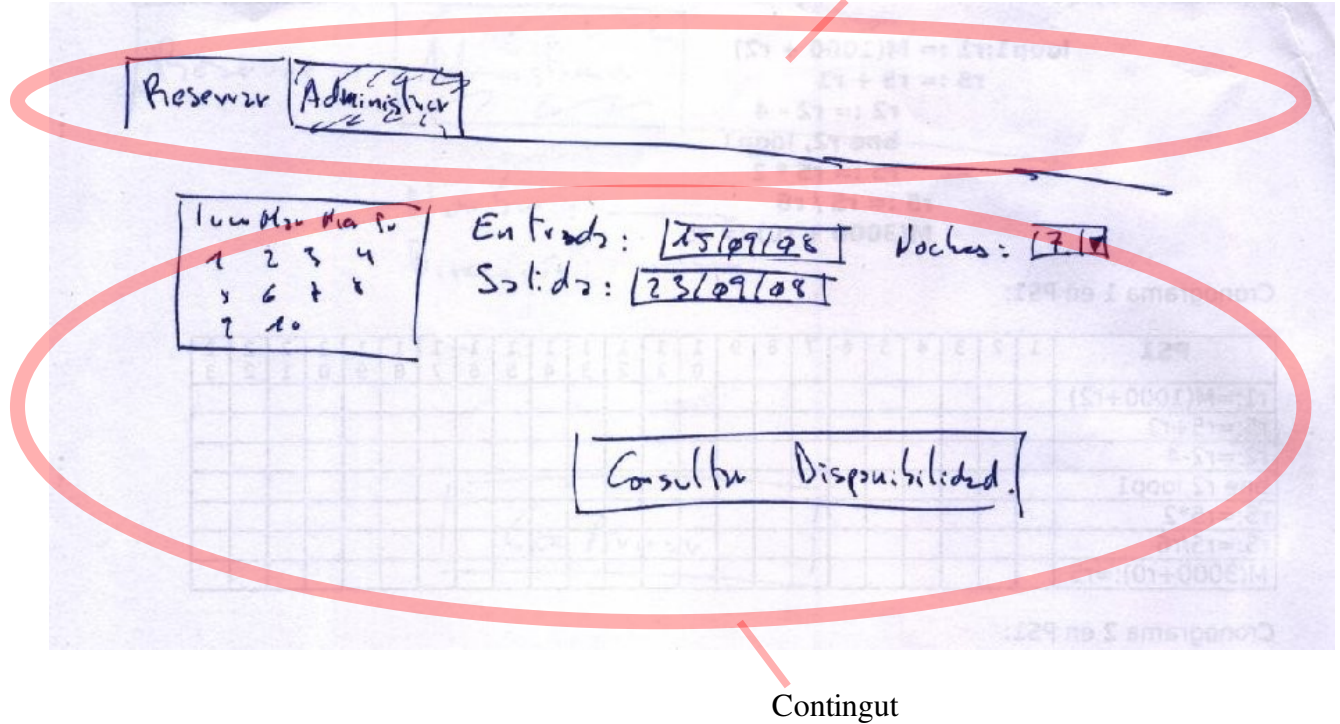

En la part superior del portlet tindrem dues pestanyes. La primera amb el nom de "Reservar" que ens permetrà fer reserves i la segona, només visible pels usuaris administradors, que permetrà gestionar el càmping.

Camping Booking Engine (CBE) - Memòria

### **Prototip a baix nivell: 'Procés de Reserva'**

Pantalla Inicial on els usuaris seleccionarà les dates de l'estada en el càmping per consultar disponibilitat i preus:

Reservir Adminis  $Ent(od)$ :  $M_{3}$   $M_{10}$   $S$  $7569198$  $Pockus: 111$  $S_3!d_3: \boxed{23/29/28}$ z  $\mathcal{A}$ 1 Cosulta Dispubilidad.

A continuació apareixerà la pantalla amb els diferents tipus d'estànnica disponibles, els serveis a contractar i la possibilitat de formalitzar la reserva:

Administrate Reservir · Burgolow O Crevois Perros Cockes Electricidzd  $Nijas$  $Adolto$  $05$  $\sqrt{4}$  $\overline{\bullet}$ 28  $\sqrt{r}$  $121$ TOTAL  $N_{\text{out}}$   $\leq$   $\leq$ RESERVA  $Birea.54:0$  $2006$ Teletoro: Consultor disposibile Roservir

La pantalla on apareixen les dades de la reserva per a confirmar:

Beser Administran Nou Sug  $\sim$  $\mathbb{R}^n$ Continuou

Finalment el bono de la reserva que també s'envia per mail:

Reservir minis BECGAVA OWO  $N_{\rm h}$ 

### **Prototip a baix nivell: 'Manteniment de tipus d'estancia'**

Pantalla per a un manteniment de tipus d'estància (Prototipus també per a tots els manteniments):

Advisitorian b onu ebsa tusq astnuperg zernekund de lies Estrio Description Id  $\Box$  $R_{11}$  $mg/d$  $\omega$  $\Box$ Τt Elizingo  $Ellim:ux$ Modificar Nuevo

### **Prototip a baix nivell: 'Manteniment planning'**

Pantalla per a un manteniment del planning:

Adeninis tuscusu Estrucir  $rac{1}{2}$  $d_{\epsilon}$  $90<sup>o</sup>$ Tip Bt: [  $F_{out}$ : Inicio:  $M_{\rm in}$  *Est*  $C_{\nu+2}$  $H_{3}y$ ,  $E_{3}t$  $Dir$  $18$  $18/07/404$ 

### *DISSENY DE LA PERSISTÈNCIA*

### **Model E-R**

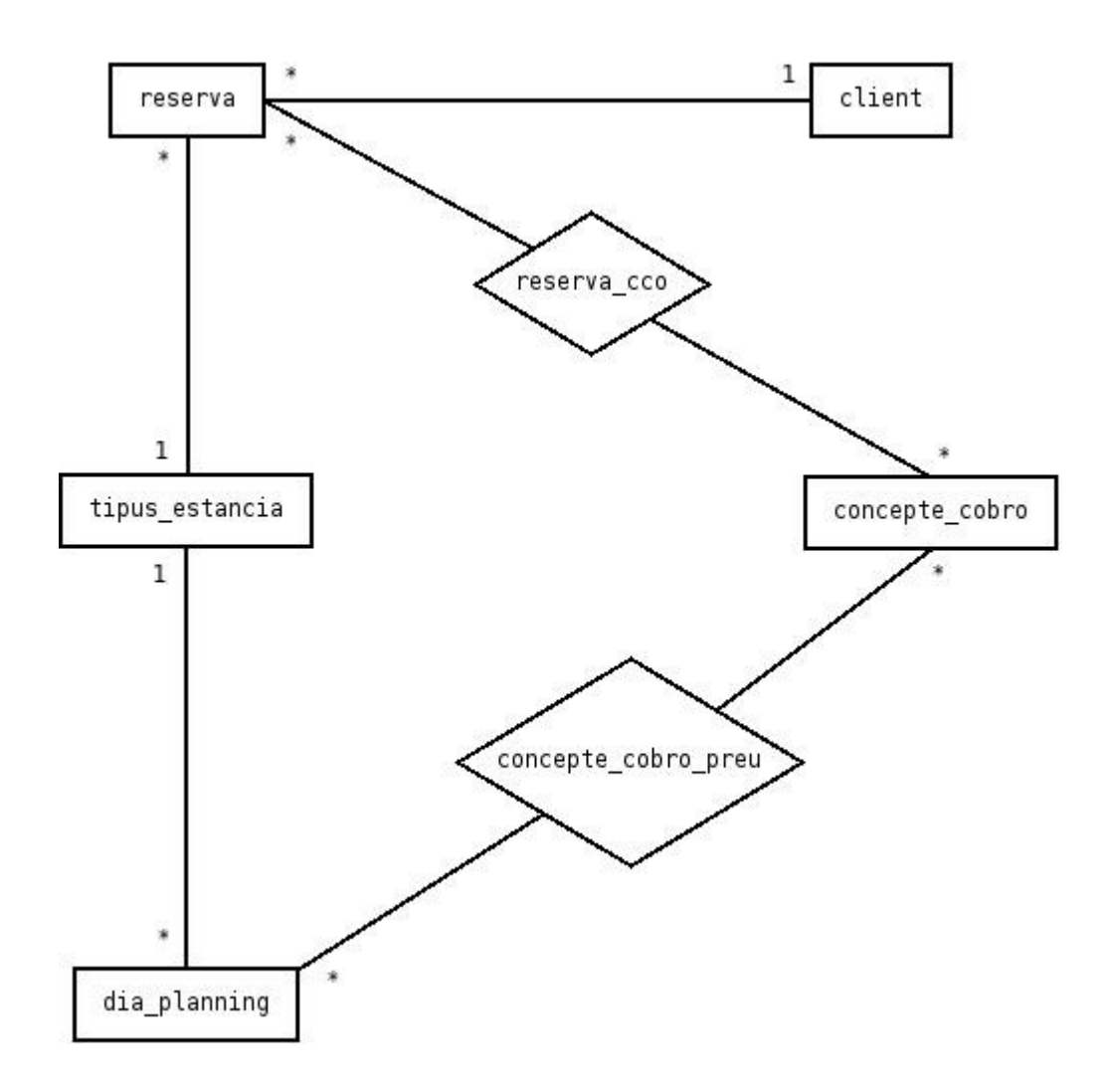

A continuació els camps principals de cada taula:

- reserva ( id, client, entrada, sortida, tipus\_estancia, preu )
- reserva\_cco ( reserva, concepte\_cobro, quantitat )
- client ( id, nom, dni, mail, telefon, direccio, poblacio, provincia, pais)
- tipus\_estancia ( <u>id</u>, nom )
- concepte\_cobro( id\_nom )
- dia\_planning ( dia, tipus\_estancia, preu, min\_dies, max\_dies, release, cupo )
- concepte\_cobro\_preu ( dia, tipus\_estancia, concepte\_cobro, preu )

### *TESTING*

### **Tests unitaris**

Els tests unitaris de classes son necessaris per trobar possibles bugs a nivell de classe i aconseguir detectar errors abans de tenir tot el sistema muntat. D'aquesta manera els error es troben amb mes facilitat i es triga molt menys en solucionarlos.

Els test unitaris es faran afegint un mètode anomenat "Test" que treura per la sortida estàndard un text amb les proves fetes a la classe.

### **Test global de l'aplicació**

Es preveu per test globals de l'aplicació. El punts mes crítics a provar son:

- Que ens els diferents manteniments les dades es guardin i llegeixin bé.
- Que no es puguin fer overbooking al planning. Es a dir, que no es puguin fer reserves quian no hi ha cupo disponible.
- El procés de reserva, sobretot, la gestió de cupos i preus.

## **Instruccions d'instal∙lació**

#### *Requeriments*

Per a la instal∙lació del portlet "Camping Booking Engine" es requereix tenir instal∙lat el següent software:

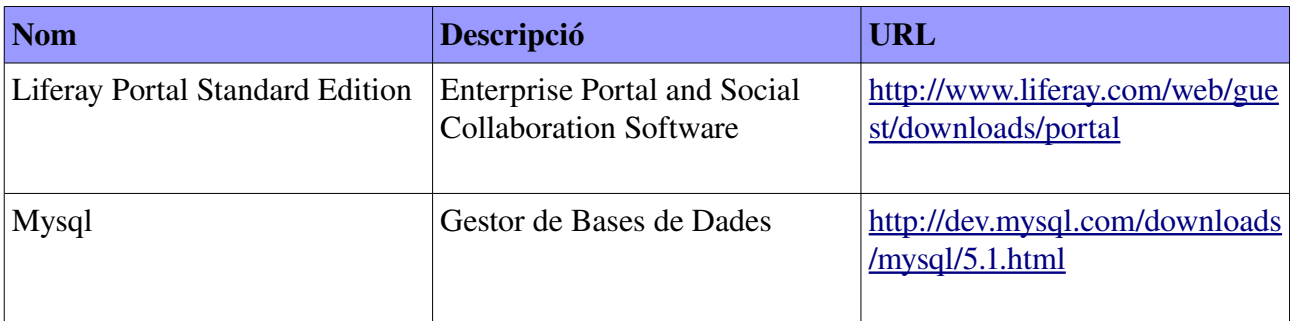

### *Instal∙lació*

Partint d'una maquina amb Liferay instal∙lat amb una BBDD Mysql s'han de seguir els següents passos per la instal∙lació:

- 1. Afegir a la mateixa BBDD que fa servir Liferay les taules necessàries perquè el portlet funcioni. Es troben al fitxer 'bbdd.sql' que s'entrega juntament amb aquest lliurament.
- 2. Copiar el fitxer  $'$ camping-booking-engine-portlet-5.1.0.1.war' a la carpeta de desplegaments de portlets de Liferay. Normalment es la carpeta {home}/liferay .
- 3. Un cop fet això ja hauria d'aparèixer l'opció per afegir el portlet al portal fent click a 'Welcome' > 'Add application' > 'Sample' > 'Camping Booking Engine':

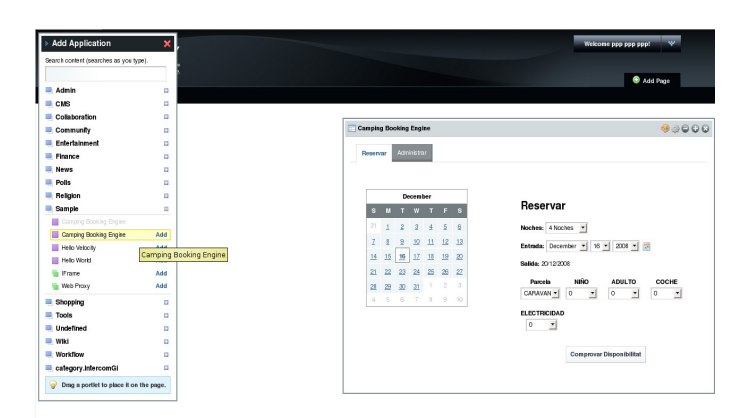

## **Primeres passes amb el portlet**

### *La pantalla inicial*

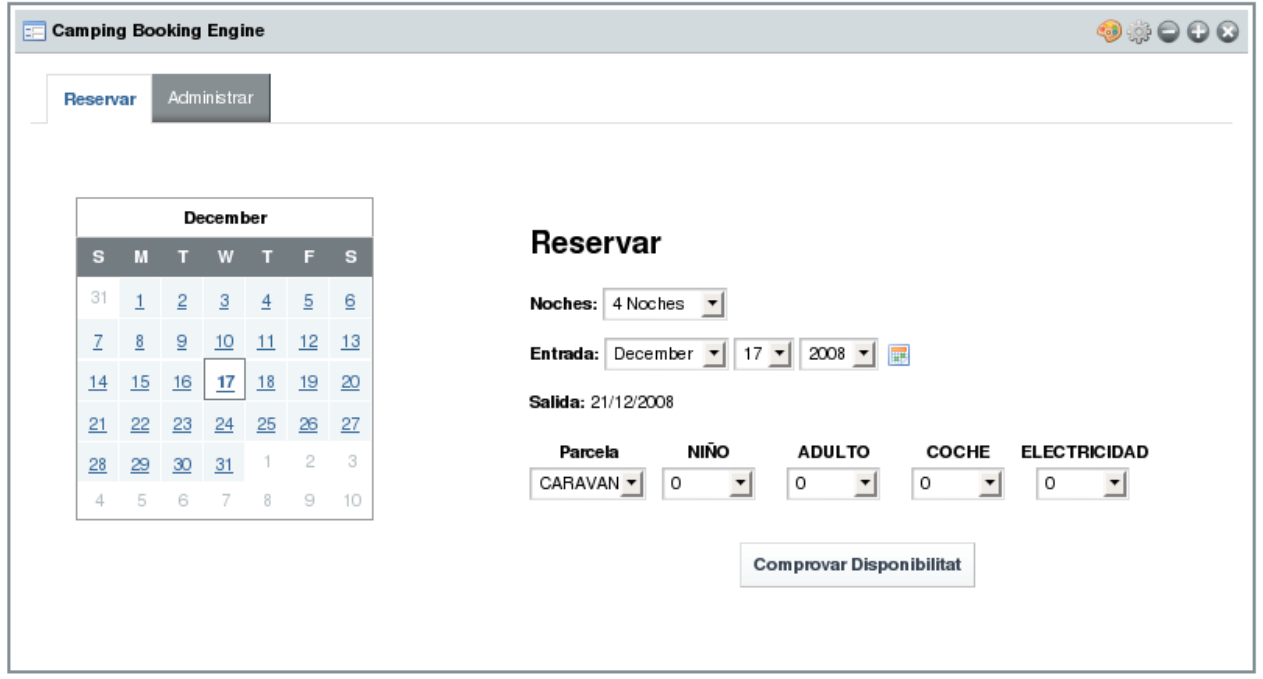

La pantalla inicial es composa, a la part superior de dos pestanyes:

#### Reservar

Es tracta de la part pública del portlet i permet fer reserves als clients del càmping.

#### Administrar

Aquesta part només apareix quan l'usuari disposa de permisos de configuració i permet configurar tots els paràmetres del portlet ( Planning, tarifes, etc. ).

### *El procés de reserva*

El procés de reserva es molt senzill i consta de 4 passos:

### **Pas 1: Petició de disponibilitat**

L'usuari selecciona la data d'entrada, el nombre de nits que vol reservar, el tipus d'estancia i els diferents conceptes de cobro que desitja reservar. Un cop entrades les dades l'usuari fa clic sobre "Comprovar Disponibilitat".

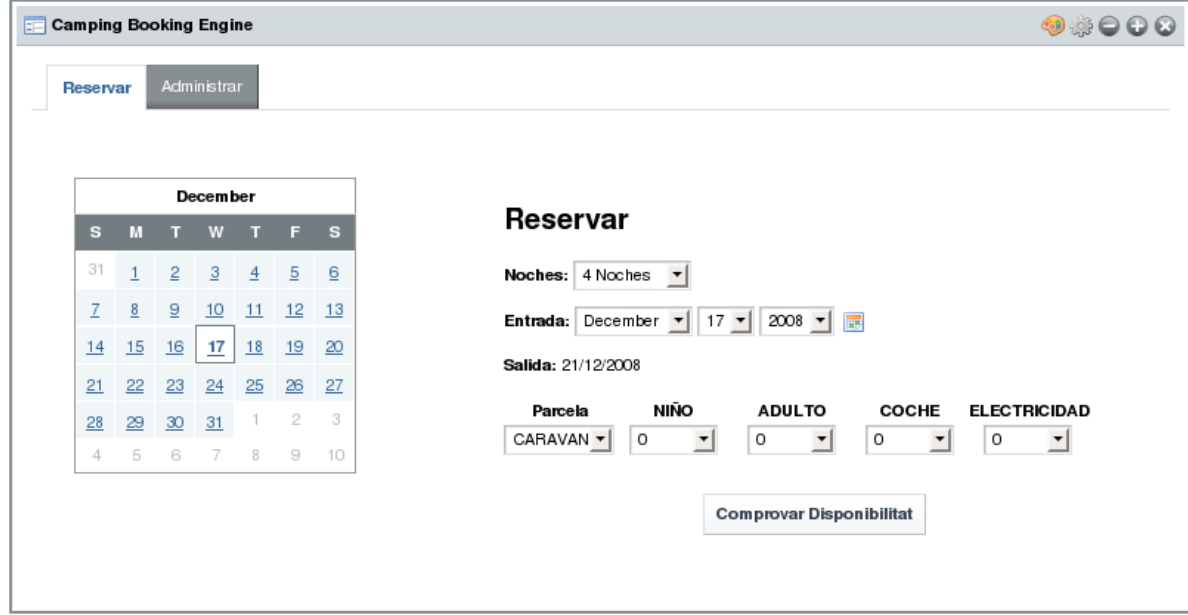

### **Pas 2: Entrada de dades**

En aquest segon pas a l'usuari se li mostren les mateixes dades que ha entrat en l'apartat anterior amb el preu total de la reserva i un formulari per a entrar les seves dades personals necessàries per fer la reserva.

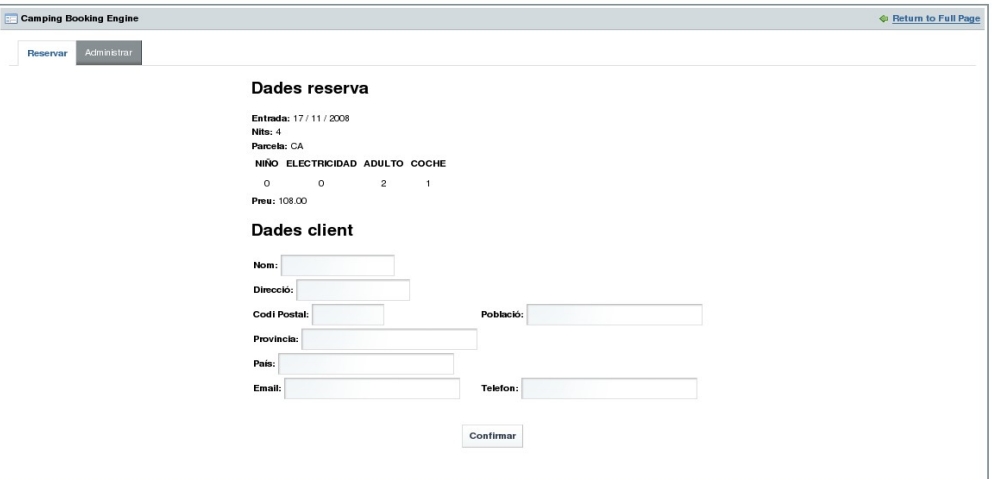

### **Pas 3: Confirmació de dades**

En aquest tercer pas a l'usuari se li mostren totes les dades de la reserva i només ha de fer click a "Confirmar", en cas que desitgi formalitzar la reserva.

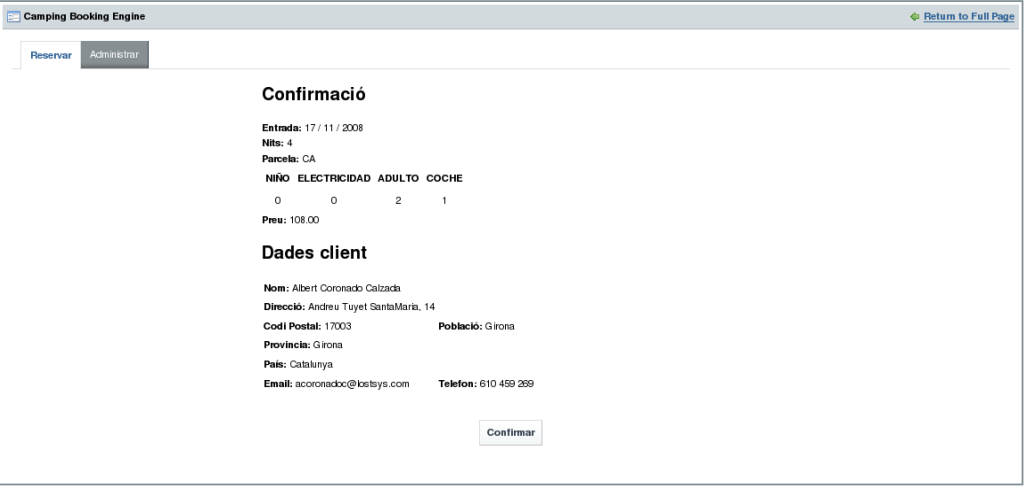

Camping Booking Engine (CBE) - Memòria

### **Pas 4: Bono Reserva**

En aquest pas l'usuari ja ha finalitzat la reserva i se li mostra el "Bono Reserva" on apareixen les dades de la reserva i el número de reserva per entregar-lo al arribar al camping.

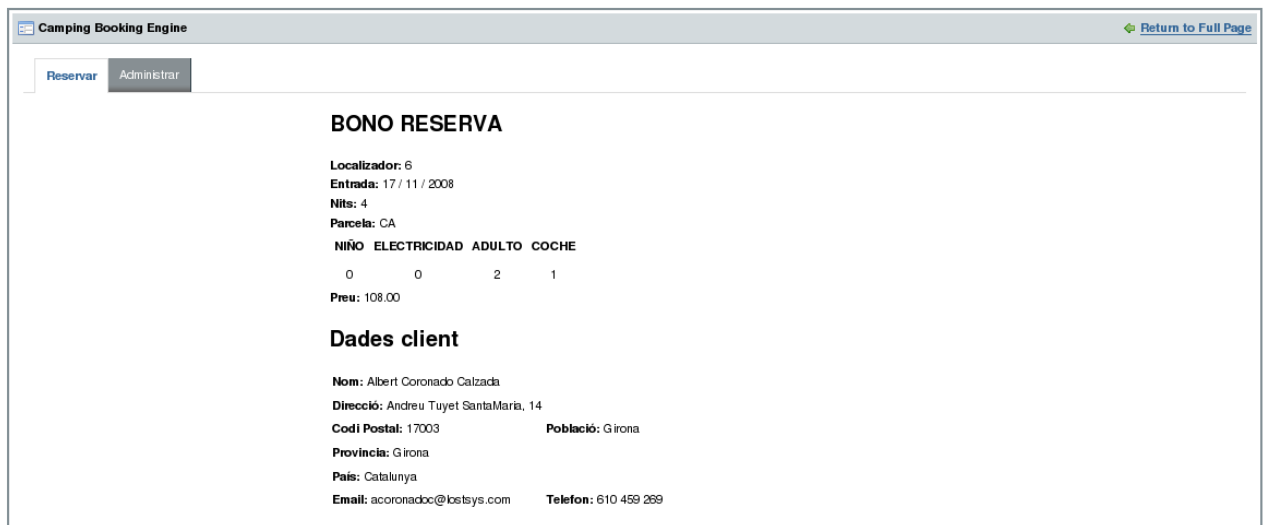

#### *Administració del portlet*

En l'apartat "Administrar" del portlet ens apareixen 5 pestanyes amb els diferents apartats a configurar: "Tipus de estancia", "Conceptes de Cobro", "Planning", "Tarifes", "Reserves".

### **Tipus d'estancia**

El manteniment de tipus d'estancia consta d'un llistat de registres, cada registre te el clàssic boto de liferay "Actions" que ens permet editar-lo i eliminar-lo. Finalment a la part de baix hi ha un petit formulari per afegir nous registres.

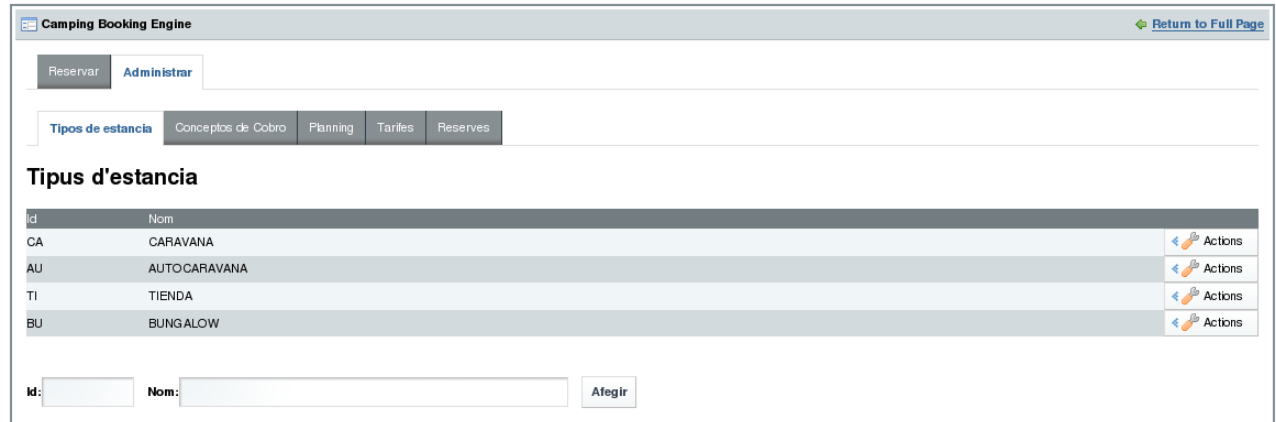

### **Conceptes de cobro**

El manteniment de conceptes de cobro funciona exactament igual que el de tipus d'estancia.

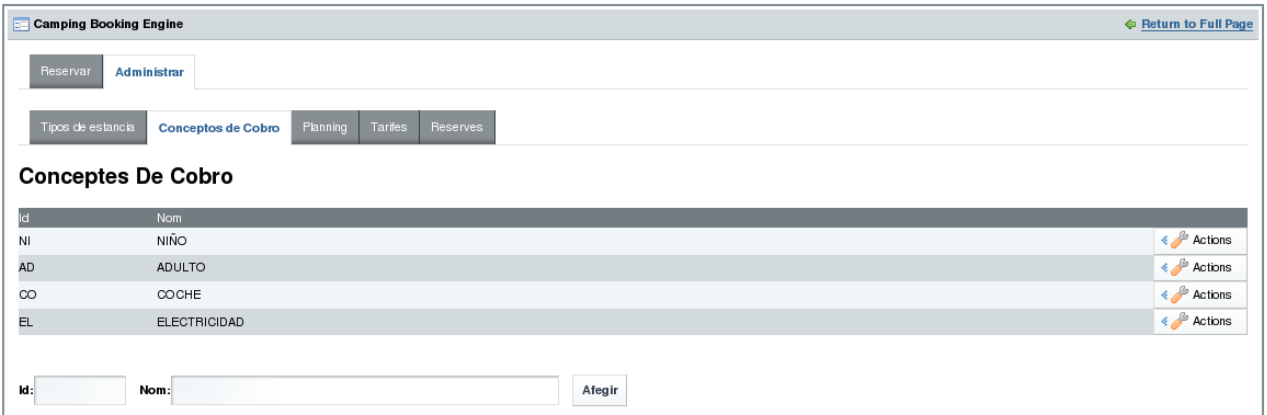

### **Planning**

L'administració del planning consta de dues parts:

#### Vista planning

Te un selector de dates i tipus d'estancia i permet visualitzar el planning. La visualització del planning es fa a través d'una llista on per cada data d'inici, data final i tipus d'estancia mostra el preu de la parcela, mínim de dies d'estancia, máxim de dies d'estancia, release i cupo.

Per facilitar la lectura de les línies que tenen el mateix valor s'utilitza el caracter '"'. D'aquesta manera l'usuari veu els canvis a primera vista.

#### Actualitzar Planning

Permet per unes dates i tipus d'estància donat modificar els valors del planning: Preu, mínim de dies, màxim de dies, release i cupo.

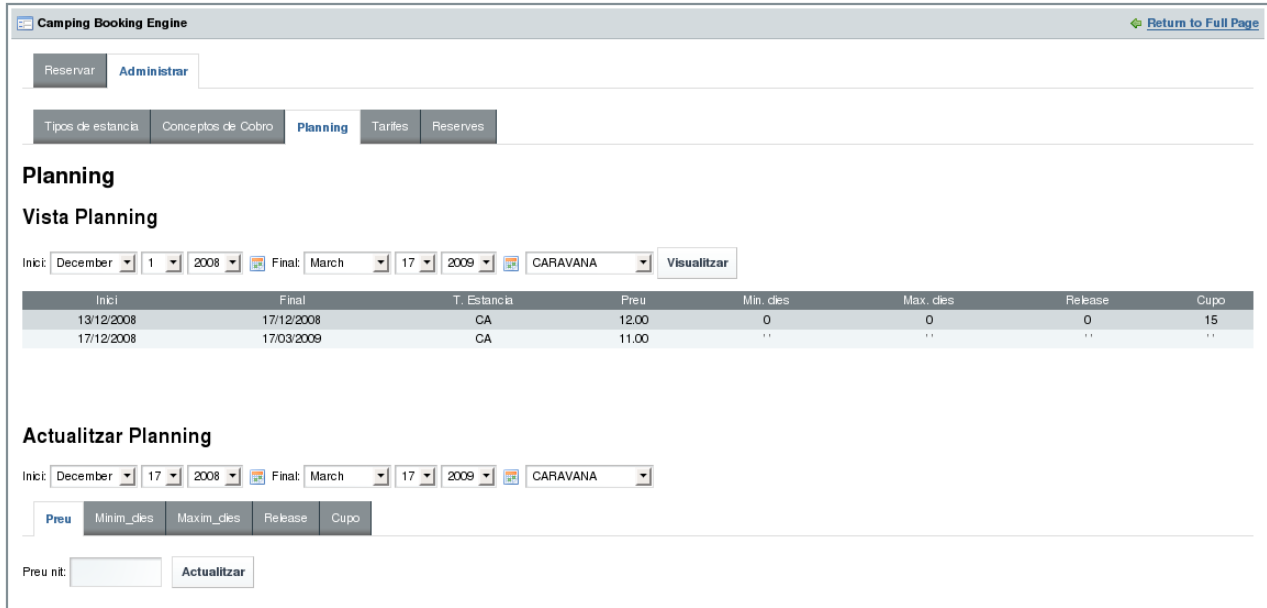

## **Tarifes**

L'administració de les tarifes funciona igual que el planning.

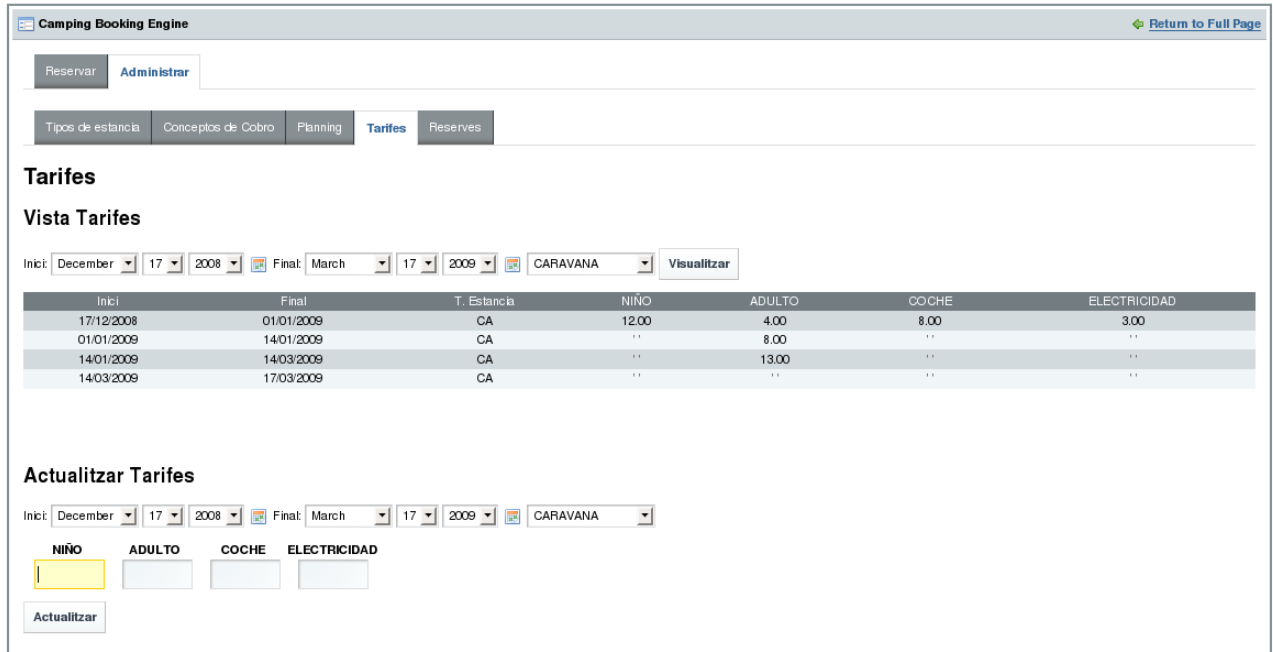

### **Reserves**

L'administració de reserves consta d'un llistat de reserves i un botó "actions" per a eliminar registres.

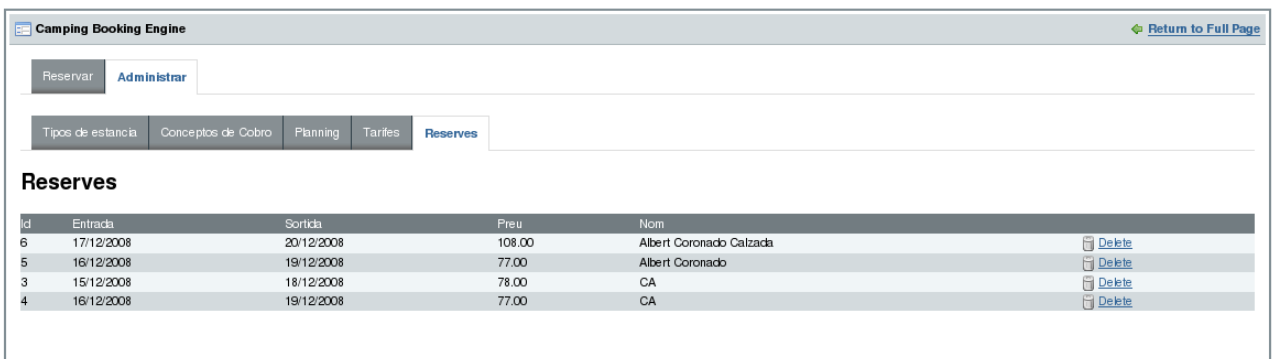

## **CONCLUSIONS**

### *Feedback*

El projecte s'ha portat a terme segons la planificació temporal definida de bon principi i s'han implementat totes les funcionalitats dels requeriments inicials.

El fet de fer servir una arquitectura totalment nova i frameworks que no havia fet servir anteriorment ha provocat que no sabés com plasmar en el disseny com havia d'anar la implementació del sistema.

Un altre punt a millorar es la implementació del MVC fent servir Struts. Tal com m'ha comentat el meu consultor hagués estat molt mes correcte fer servir els JSP només per la vista i tenir en classes separades la part mes bàsica dels controlador. En la implementació actual, tot i que es veu una separació lògica de la capa controlador en els JSP pot donar lloc a mes problemes, sobretot quan treballes en un mateix projecte en equip.

### *J2EE*

El conjunt d'especificacions de les APIs de Java permeten uns nivells molt alts d'estandardització i resulten una eina molt potent a la hora de fer enginyeria de programari i per la implementació.

### *Liferay*

Liferay es una tecnologia molt bona a l'hora d'implementar portals. Disposa d'un munt de funcionalitats ja implementades, com son la gestió d'usuaris, gestió de permisos i un munt de portlets d'utilitat per a qualsevol empresa (Agenda, Blogs, Calendari, Documents, etc.).

### *Hibernate*

He quedat gratament sorprès de la potencia d'hibernate. Realment ofereix moltes avantatges i pràcticament cap inconvenient. Qualsevol aplicació J2EE que tingues accés a Base de dades hauria de plantejar-se amb Hibernate.

### *Struts*

Struts es un framework molt recomanables de fer servir quan treballem en projectes on intervenen diferents programadors. Struts ens dona ja fet un disseny de les capes vista i controlador del patró MVC, per tant, t'estalvies una feina gran de disseny i tots els component del equip de desenvolupament ja coneixen el que s'ha de fer.

## **GLOSSARI**

Concepte de cobro (CCO): Servei pel qual es cobra en un càmping, per exemple: Nombre d'adults, Nombre de nens, Nombre de cotxes, etc.

Cupo: Nombre de parcel∙les lliures que hi ha d'un determinat tipus(Bungalow, Tenda, etc.) per a un dia concret.

Release: Número de dies mínims que ha de transcórrer entre que es fa una reserva i el dia d'entrar en el càmping.

Tarifa: Preu que es cobrarà per l'estancia en un càmping i els serveis contractats (Conceptes de cobro).

Tipus d'estància: Tipus de parcel∙la en que s'allotjarà un campista en el càmping. Per exemple, Bungalow, Tienda, etc.

Bono de la reserva: Document que es genera al acabar la reserva. Es recomanable imprimir-lo com a comprovant que s'ha realitzat la reserva.